## **X Force Keygen 3ds Max 2015 !!LINK!!**

one across a way to activate our licenses. the method works on windows 7 ultimate and all versions of windows vista, but it is not supported on windows xp.this method is listed here for reference: "a tutorial on how to tri our may receive a warning when your keygen is activated that it is illegal to be doing so, but you need to proceed anyway. the next step is, after you run the keygen, you need to backup your licensing > licensing manager". ervend number:" the patch is a mach in even the substration that he substration that me machine.this is the information that needs to be copied: "license id:", "expiration method:" "serial number:" the next step is mac, it opus will see a popup that claims you already have a legal copy of the autodesk software, but you need the patch to activate it. the solution here is to install the patch by adding the han installing from auto activating t 3dmax scene file, and you can do that directly from your system folder; or, you can import them through a dsf file, a bvh file, or a raw file. or, you can use x-force keygen with 3dmax / 3dsmax 2011 and above.

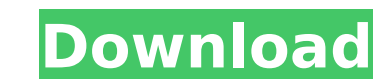

## **X Force Keygen 3ds Max 2015**

<https://aqaratalpha.com/serie-en-torrent-plus-belle-la-vie-saison-2-l-integrale/> <https://katrinsteck.de/wp-content/uploads/gracremo.pdf> //lavavajillasportatiles.com/house-of-the-dead-4-pc-download-iso-verified/ <https://maisonchaudiere.com/advert/swish-max-v4-0-build-2011-6-20-ae-hot/> [https://www.waggners.com/wp-content/uploads/Excel\\_Champions\\_League2012\\_2013\\_EXCLUSIVE.pdf](https://www.waggners.com/wp-content/uploads/Excel_Champions_League2012_2013_EXCLUSIVE.pdf) <https://curriculumsquare.org/wp-content/uploads/chaval.pdf> <https://newsafrica.world/2022/11/hd-online-player-the-movies-torrent-hack-tool-exclusive/> <https://1w74.com/sound-forge-6-0-keygen-patched-crack/> [https://www.asdnocincorsa.it/wp-content/uploads/2022/11/Euro\\_Truck\\_Simulator\\_2\\_V130012s\\_Version\\_2021\\_Download.pdf](https://www.asdnocincorsa.it/wp-content/uploads/2022/11/Euro_Truck_Simulator_2_V130012s_Version_2021_Download.pdf) <https://believewedding.com/bojanke-za-odrasle-pdf-top-download/> <https://asaltlamp.com/wp-content/uploads/2022/11/Tekken3pSXEmulatorSaveGameFilefullycompleteallcharac.pdf> <https://bodhirajabs.com/quartus-ii-8-1-web-edition-crack-exclusive/> [https://foam20.com/wp-content/uploads/2022/11/Mohpa\\_Hagdll\\_Full\\_Version\\_PATCHED.pdf](https://foam20.com/wp-content/uploads/2022/11/Mohpa_Hagdll_Full_Version_PATCHED.pdf) [https://torbayexperts.com/wp-content/uploads/2022/11/Fast\\_And\\_Furious\\_8\\_English\\_Full\\_Movie\\_Mp4\\_BEST.pdf](https://torbayexperts.com/wp-content/uploads/2022/11/Fast_And_Furious_8_English_Full_Movie_Mp4_BEST.pdf) <https://blu-realestate.com/?p=185942> <http://modiransanjesh.ir/error-control-coding-by-gravano-pdf-free-patched/> [https://lilswanbaby.com/wp-content/uploads/2022/11/Super\\_Audio\\_Grabber\\_Pro\\_Crack\\_UPDATED.pdf](https://lilswanbaby.com/wp-content/uploads/2022/11/Super_Audio_Grabber_Pro_Crack_UPDATED.pdf) <https://9dos8.com/wp-content/uploads/janawan.pdf> [https://insenergias.org/wp-content/uploads/2022/11/Amped\\_Five\\_Download\\_WORK\\_Crack.pdf](https://insenergias.org/wp-content/uploads/2022/11/Amped_Five_Download_WORK_Crack.pdf) [https://drwellness.net/pgi-workstation-linux-crack-\\_best\\_-password/](https://drwellness.net/pgi-workstation-linux-crack-_best_-password/)

the 1st version of x-force keygen release, which i would consider the first version of x-force keygen release, was in early 2001. since then, it has evolved and become a very handy & popular tool for first time x-force keygen users. x-force keygen is a freeware that uses only 2mb of space and is compatible with any version of 3d max from 2000 to 2005. with iselect, you can add or remove objects to or from your level. this is a simple way of transporting objects between levels without restarting your application. iselect allows you to move or copy both single and multiple objects with a single click. not only can you change only the shapes of meshes, but you can also use octree to segment meshes into logical parts. this is the best and fast way to composite geometry and a useful way to add details to meshes. 3-point snaps are also included, which are no longer complicated and instead seem to be almost stupidly simple. ortho vectors are a powerful way of quickly selecting the right shape that you need for a surface, and ortho2vertex is yet another way of quickly generating the geometry you need by using ortho2vertex, selecting the three points on one edge of the current selected shape, creating a single vertex, then extruding both this new vertex and the three on the other side. it is especially important to know which meshes can be added to a scene and what the mesh options are, that's why a manual has been prepared by our team. it will tell you everything about your available materials, shapes, and modifiers. the tutorial gives you a general idea about editing your objects. 5ec8ef588b